## Analytical and Computer Cartography **GEPL 4520-5520 James Coss Feb 5, 2004 Assignment 4**

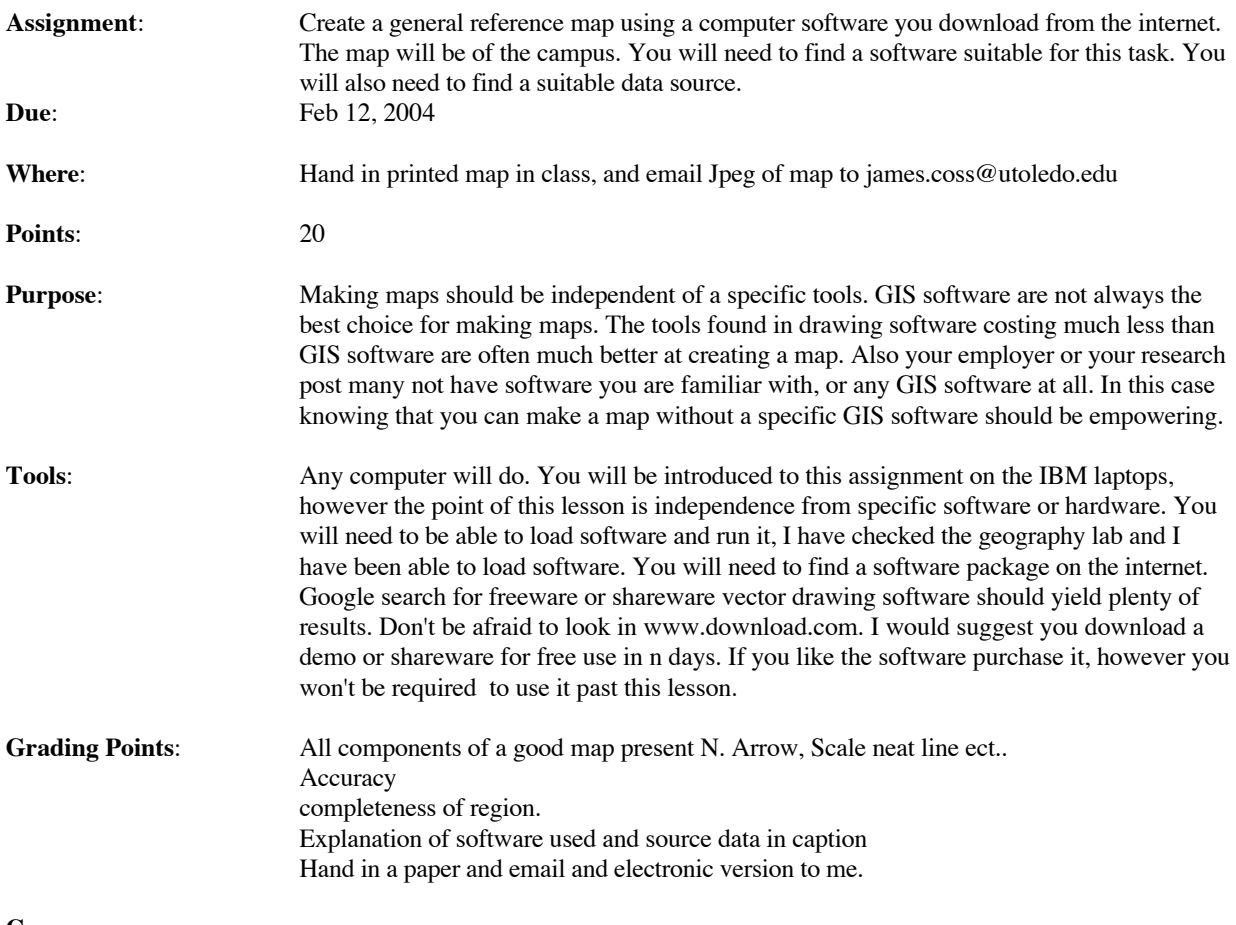

## **Corpus**:

Computers make mapping very much easier than doing so by hand. You need to make another map of the campus. I would hope that you will observe just how much the computer helps you in completing this task as compared to hand drawing the campus. However, the computer also bring with it a level of complexity that can hamper your efforts as much as help. Good and bad software exist as an inexpensive resource called shareware. You will locate a vector drawing shareware of your choice that will allow you to map the campus. The software I chose allowed me to place an image in the background. I found an aerial photo of the campus, on the web, and placed it in the background of my map. I then used the drawing tools to complete the map. It took me about 4 minutes to find and download and start making a map. The goal of this project is to make you a computer cartographer independent of GIS. As always strict adherence to deadline will be required.